# au ID Setup

# **What is au ID?**

#### au ID is the ID you need to conveniently access various au services offered by KDDI with just one ID.

#### ● **Easily check anytime**

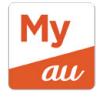

**My au** (app version)

- ● **Usage charges and data amount**
- ● **Your subscription details**
- Support when you need help

You can apply to make various changes, including changing your charge plan and data charge. It is best to set this up first because it offers a full range of support if you need help.

### ● **Payment and point services too!**

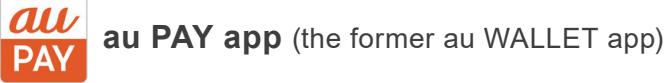

- ● **Shopping by smartphone payment au PAY (code payment)**
- ● **Topping-up various au PAY balances**
- ● **Checking and using your outstanding points**
- ● **Managing your money account by using the transaction history in "お金の管理 (Managing your money)"**
- ● **Checking at which stores you can use au PAY, and checking your au PAY card invoice**
- Shopping at the au PAY market and using various financial services **... and more**

This is all you need to manage your points and your au PAY balance as well as to access financial products, electricity, and entertainment services.

# **iPhone users (set up with the My au app)**

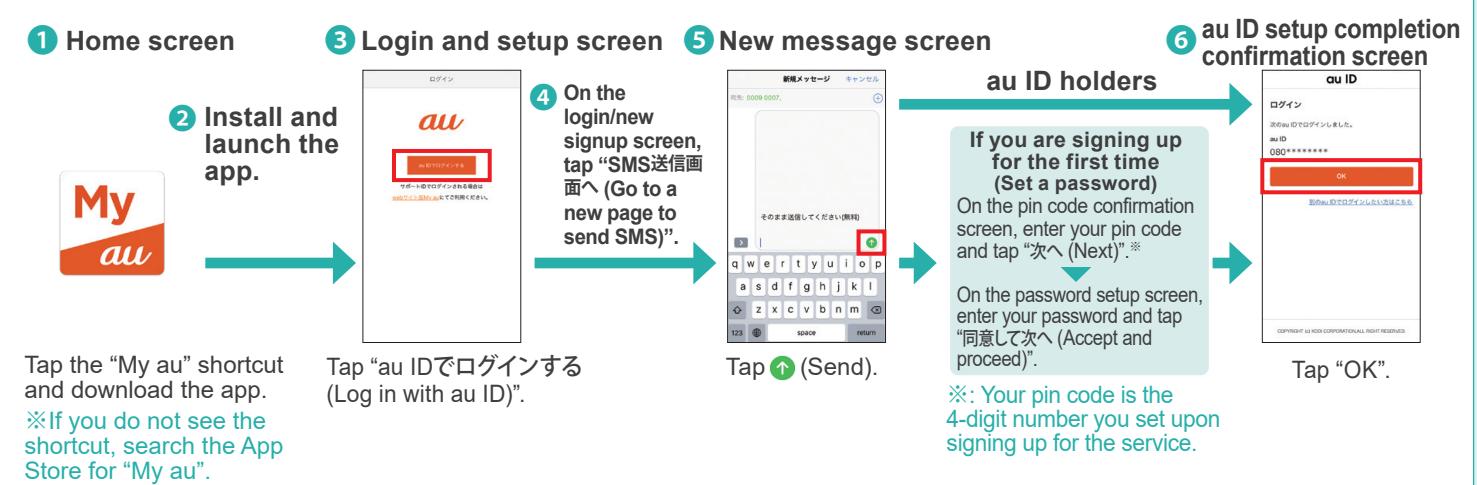

## **Android™ users (set up with the My au app)**

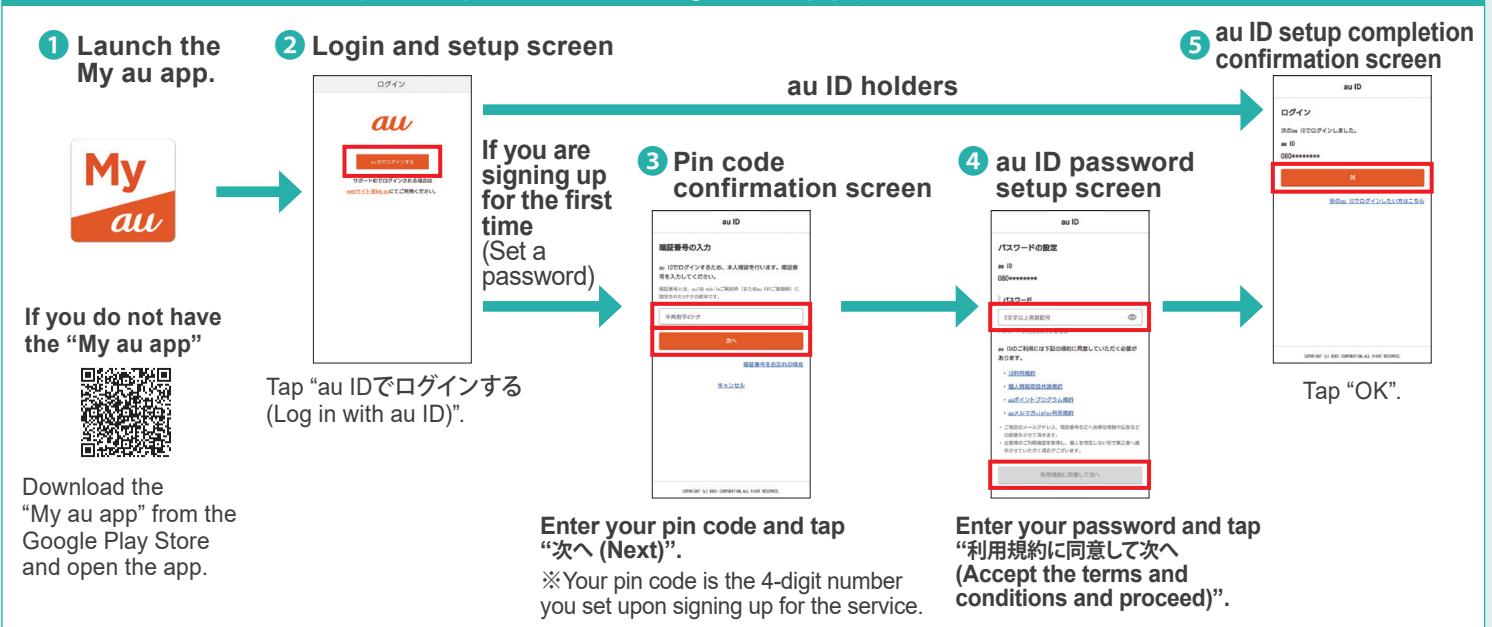

〇 iPhone is a trademark of Apple Inc. registered in the United States and other countries around the world. The iPhone trademark is used based on Aiphone Co., Ltd.'s license. TM and © 2022 Apple Inc. All rights reserved. 〇 Android is a trademark of Google LLC.

※Screenshots are for illustrative purposes only. ※Information contained in this flyer is current as of May 2022.